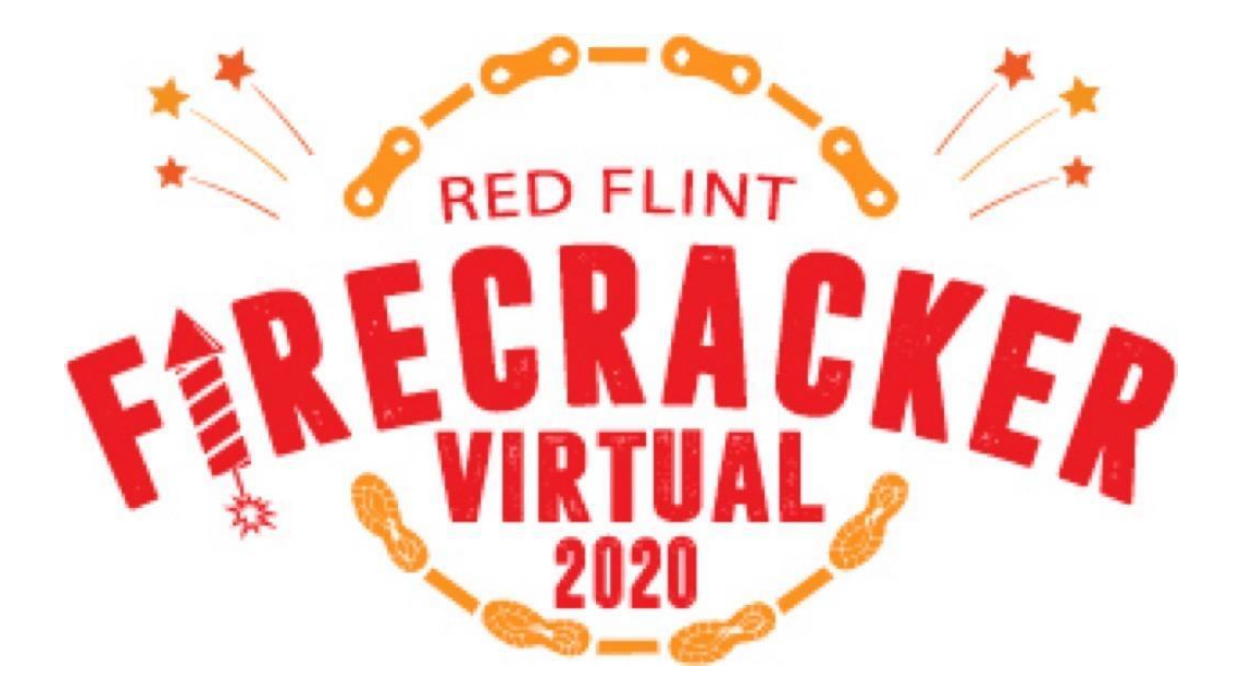

## **JUNE 26 - JULY 5, 2020 LOWES CREEK COUNTY PARK / EC COUNTY EXPO**

## **MOUNTAIN BIKE RACE TRAIL RUN ROAD RIDE FURRY FRIENDS WALK**

Do one or do them all! **Donation = Registration** 

corbatrails.org/red-flint-firecracker-virtual/

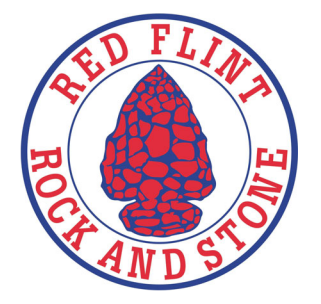

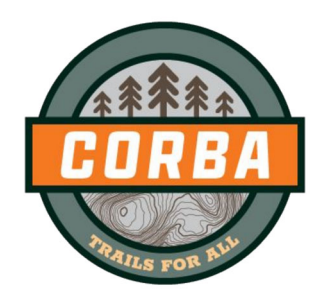

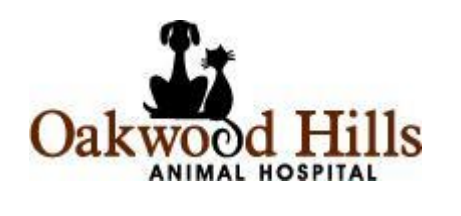

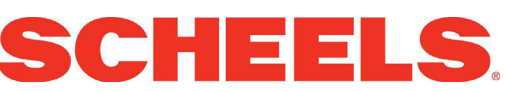